## Package 'aws.alexa'

November 10, 2020

<span id="page-0-0"></span>Title Client for the Amazon Alexa Web Information Services API

Version 0.1.8

Description Use the Amazon Alexa Web Information Services API to find information about domains, including the kind of content that they carry, how popular are they---rank and traffic history, sites linking to them, among other things. See <https://aws.amazon.com/awis/> for more information.

Imports httr, aws.signature, xml2, dplyr

**Suggests** test that, rmarkdown, knitr  $(>= 1.11)$ , lintr

VignetteBuilder knitr

License MIT + file LICENSE

Encoding UTF-8

LazyData true

RoxygenNote 7.1.1

NeedsCompilation no

Author Gaurav Sood [aut, cre],

Thomas Leeper [ctb]

Maintainer Gaurav Sood <gsood07@gmail.com>

Repository CRAN

Date/Publication 2020-11-10 06:10:02 UTC

### R topics documented:

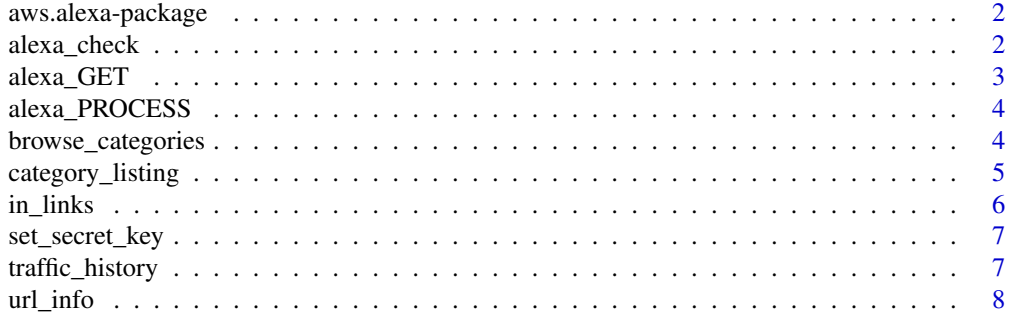

#### <span id="page-1-0"></span> $\blacksquare$

aws.alexa-package *aws.alexa: R Client for the Alexa Web Information Services API*

#### Description

Find information about domains, including the kind of content that they carry, how popular are they, sites linking to them, among other things. The package provides access to the Alexa Web Information Service API: <https://docs.aws.amazon.com/AlexaWebInfoService/latest/>.

To learn how to use aws.alexa, see this vignette: [https://CRAN.R-project.org/package=aws.](https://CRAN.R-project.org/package=aws.alexa/vignettes/overview.html) [alexa/vignettes/overview.html](https://CRAN.R-project.org/package=aws.alexa/vignettes/overview.html).

You need to get credentials (Access Key ID and Secret Access Key) to use this application. If you haven't already, get these at <https://aws.amazon.com/>. And set these using [set\\_secret\\_key](#page-6-1)

#### Author(s)

Gaurav Sood

alexa\_check *Request Response Verification*

#### Description

Request Response Verification

#### Usage

alexa\_check(req)

#### Arguments

req request

#### Value

in case of failure, a message

<span id="page-2-1"></span><span id="page-2-0"></span>

#### Description

GET

#### Usage

```
alexa_GET(
 query,
 key = Sys.getenv("AWS_ACCESS_KEY_ID"),
 secret = Sys.getenv("AWS_SECRET_ACCESS_KEY"),
 verbose = getOption("verbose", FALSE),
 session_token = NULL,
 region = "us-west-1",
 headers = list(),
  ...
)
```
#### Arguments

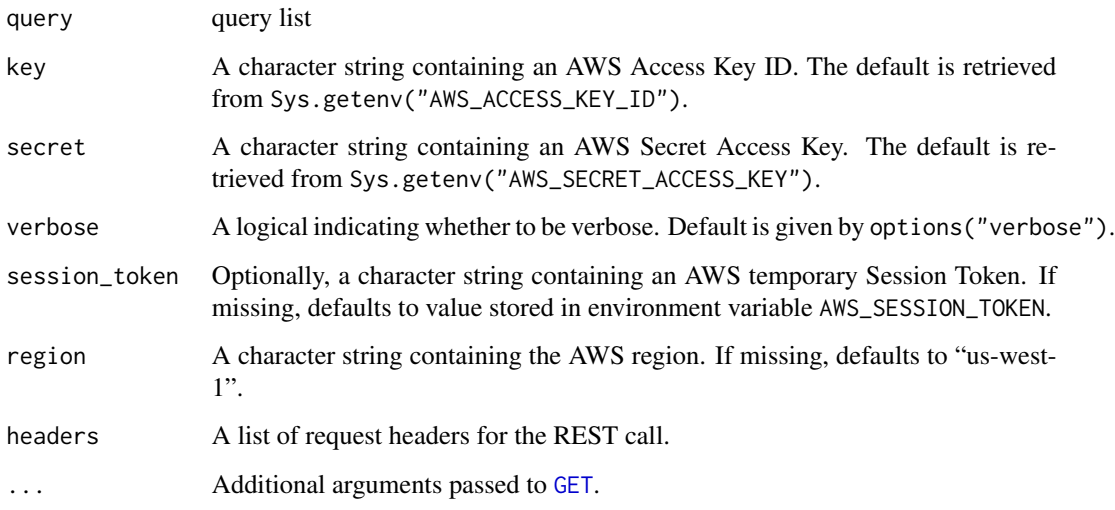

#### Value

list

<span id="page-3-0"></span>

#### Description

Postprocess the results a bit

#### Usage

alexa\_PROCESS(res)

#### Arguments

res result

#### Value

display request ID and Response Status and the first member of the list

browse\_categories *Browse Categories*

#### Description

Uses data from dmoz.org, which is no longer updated.

#### Usage

```
browse_categories(
  path = NULL,
  response_group = "Categories",
  description = TRUE,
  ...
)
```
#### Arguments

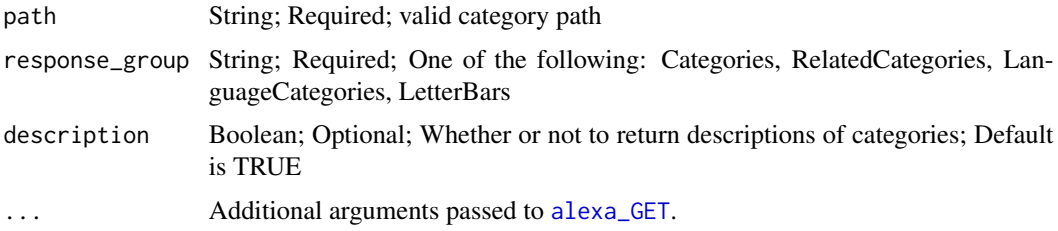

#### <span id="page-4-0"></span>category\_listing 5

#### Value

data.frame with 5 columns: path,title,sub\_category\_count,total\_listing\_count,description

#### References

[https://docs.aws.amazon.com/AlexaWebInfoService/latest/index.html?ApiReference\\_C](https://docs.aws.amazon.com/AlexaWebInfoService/latest/index.html?ApiReference_CategoryBrowseAction.html)ategoryBrowseAction. [html](https://docs.aws.amazon.com/AlexaWebInfoService/latest/index.html?ApiReference_CategoryBrowseAction.html)

#### Examples

## Not run: browse\_categories(path="Top/Arts")

## End(Not run)

category\_listing *Category Listing*

#### Description

Uses data from dmoz.org, which is no longer updated. For any given category, it returns a list of site listings contained within that category.

#### Usage

```
category_listing(
 path = NULL,
  sort_by = "Popularity",
  recursive = TRUE,
  start = 0,
 count = 20,
 description = TRUE,
  ...
)
```
#### Arguments

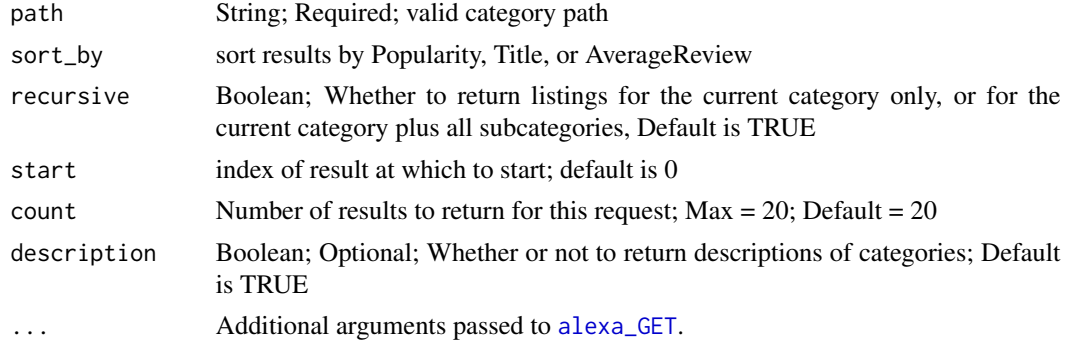

#### <span id="page-5-0"></span>Value

data.frame

#### References

[https://docs.aws.amazon.com/AlexaWebInfoService/latest/ApiReference\\_CategoryList](https://docs.aws.amazon.com/AlexaWebInfoService/latest/ApiReference_CategoryListingsAction.html)ingsAction. [html](https://docs.aws.amazon.com/AlexaWebInfoService/latest/ApiReference_CategoryListingsAction.html)

#### Examples

```
## Not run:
category_listing(path="Top/Arts")
```
## End(Not run)

in\_links *Sites linking to the site*

#### Description

Sites linking to the site

#### Usage

 $in\_links(url = NULL, start = 0, count = 20, ...)$ 

#### Arguments

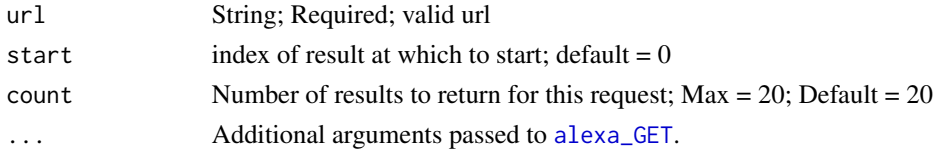

#### Value

data.frame with two columns: title (site hostname) and url (specific url)

#### References

[https://docs.aws.amazon.com/AlexaWebInfoService/latest/ApiReference\\_SitesLinking](https://docs.aws.amazon.com/AlexaWebInfoService/latest/ApiReference_SitesLinkingInAction.html)InAction. [html](https://docs.aws.amazon.com/AlexaWebInfoService/latest/ApiReference_SitesLinkingInAction.html)

#### Examples

```
## Not run:
in_links(url = "google.com")
```
## End(Not run)

<span id="page-6-1"></span><span id="page-6-0"></span>set\_secret\_key *Set up Key and Secret*

#### Description

Get the Access Key ID and Secret Access Key by logging into [https://console.aws.amazon.](https://console.aws.amazon.com/) [com/](https://console.aws.amazon.com/), clicking on the username followed by security credentials. The function sets two environmental variables AWS\_ACCESS\_KEY\_ID and AWS\_SECRET\_ACCESS\_KEY. These environment variables persist within a R session. The function looks for these variables

#### Usage

set\_secret\_key(key = NULL, secret = NULL, force = FALSE)

#### Arguments

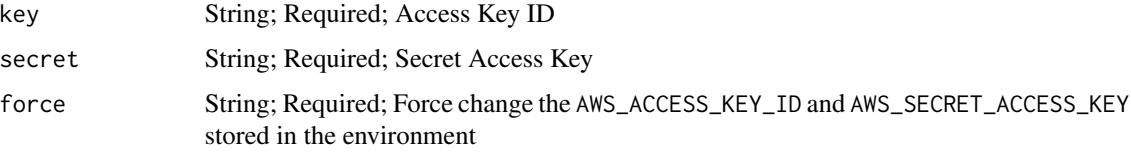

#### References

<https://aws.amazon.com/>

#### Examples

```
## Not run:
set_secret_key(key = "key", secret = "secret")
```
## End(Not run)

traffic\_history *Get Traffic History of a URL*

#### Description

Get Traffic History of a URL

#### Usage

```
traffic\_history(url = NULL, range = 31, start = NULL, ...)
```
#### <span id="page-7-0"></span>Arguments

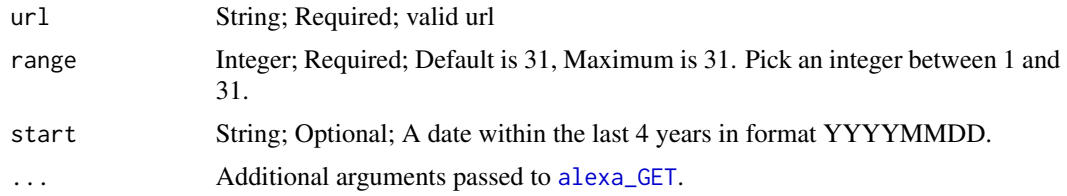

#### Value

data.frame with the following columns: site, start, range,date, page\_views\_per\_million, page\_views\_per\_user, ran

#### References

```
https://docs.aws.amazon.com/AlexaWebInfoService/latest/ApiReference_TrafficHistoryAction.
html
```
#### Examples

```
## Not run:
traffic_history(url = "http://www.google.com", start = "20160505")
```
## End(Not run)

url\_info *Get Information about a URL*

#### Description

Get Information about a URL

#### Usage

```
url_info(url = NULL, response_group = "SiteData", ...)
```
#### Arguments

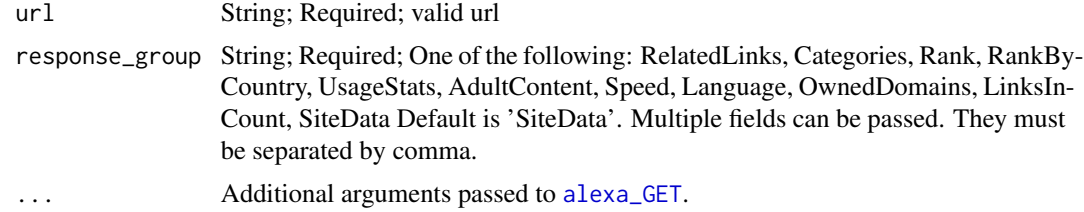

#### Value

named list

#### url\_info 9

#### References

[https://docs.aws.amazon.com/AlexaWebInfoService/latest/ApiReference\\_UrlInfoActio](https://docs.aws.amazon.com/AlexaWebInfoService/latest/ApiReference_UrlInfoAction.html)n. [html](https://docs.aws.amazon.com/AlexaWebInfoService/latest/ApiReference_UrlInfoAction.html)

#### Examples

## Not run: url\_info(url = "http://www.google.com")

## End(Not run)

# <span id="page-9-0"></span>Index

alexa\_check, [2](#page-1-0) alexa\_GET, [3,](#page-2-0) *[4](#page-3-0)[–6](#page-5-0)*, *[8](#page-7-0)* alexa\_PROCESS, [4](#page-3-0) aws.alexa *(*aws.alexa-package*)*, [2](#page-1-0) aws.alexa-package, [2](#page-1-0) browse\_categories, [4](#page-3-0) category\_listing, [5](#page-4-0) GET, *[3](#page-2-0)* in\_links, [6](#page-5-0) set\_secret\_key, *[2](#page-1-0)*, [7](#page-6-0) traffic\_history, [7](#page-6-0) url\_info, [8](#page-7-0)